# **Installer - Feature #30150**

# **Configure Syslog server to listen Candlepin Syslog messages**

06/18/2020 08:11 AM - Sonali Dhome

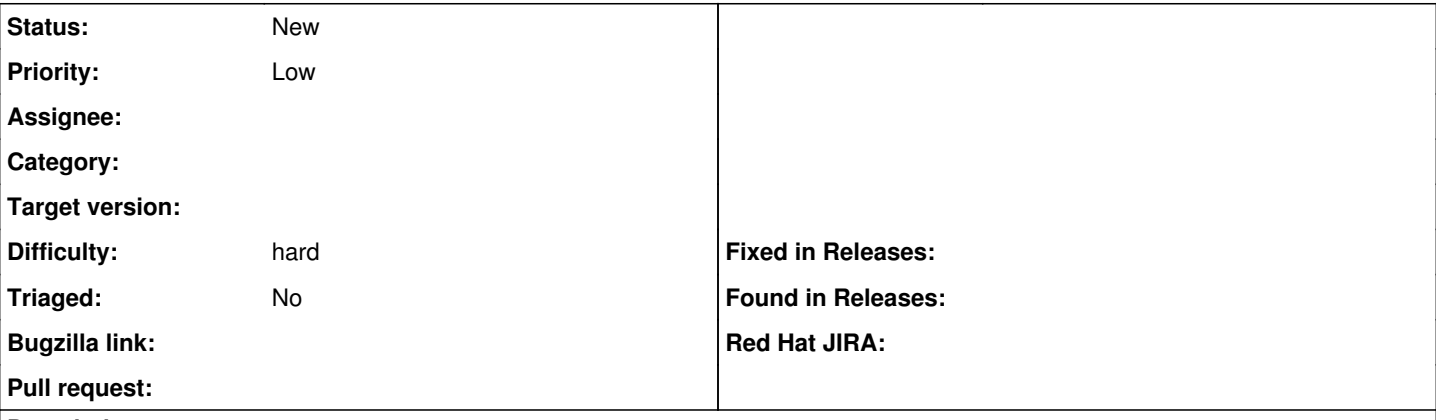

#### **Description**

Currently, Candlepin is sending the Syslog messages to Rsyslog default port 514. But the Syslog server is not configured to listen to the incoming messages from Candlepin.

The below document explains that messages listen only if the rsyslog configuration is allowed to listen. [https://www.candlepinproject.org/docs/candlepin/logging.html#logging-to-syslog.](https://www.candlepinproject.org/docs/candlepin/logging.html#logging-to-syslog)

By making necessary configuration changes in rsyslog.conf file, the server will start to listen and log the incoming messages.

### **History**

### **#1 - 06/22/2020 10:06 AM - Ewoud Kohl van Wijngaarden**

*- Tracker changed from Bug to Feature*

*- Subject changed from Configure Satellite Syslog server to listen Candlepin Syslog messages to Configure Syslog server to listen Candlepin Syslog messages*

*- Priority changed from Normal to Low*

*- Difficulty set to hard*

Currently the installer doesn't touch the syslog server at all and at least I have been hesitant to start doing this. There are multiple syslog implementations out there and users may have switched. Starting to manage the syslog server can easily wipe out changes the user made so this is a hard task.